# Modelo normal linear multivariado

Prof. Caio Azevedo

<span id="page-0-0"></span>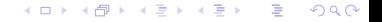

Prof. Caio Azevedo [Modelo normal linear multivariado](#page-37-0)

# Suposições

- Dados de Potthoff and Roy (Exemplo 2).
- Dois grupos (11 meninas e 16 meninos), quatro instantes de avaliação.
- Objetivo: comparação entre grupos e instantes.

Seja Y<sub>ijk</sub> : a distância medida no k-ésimo instante (k=1,2,3,4), para o j-ésimo indivíduo ( $j = 1, ..., n_i$ ) do i-ésimo grupo ( $i = 1, 2$ ),  $n_1 = 11$  (meninas),  $n_2 = 16$  (meninos).

K ロ ▶ K 倒 ▶ K 듣 ▶ K 듣 ▶ ...

 $QQ$ 

э.

Suposição  $\textbf{Y}_{ij}=(Y_{ij1}, Y_{ij2}, Y_{ij3}, Y_{ij4}) \stackrel{ind.}{\sim} N_4(\boldsymbol{\mu}_i, \boldsymbol{\Sigma}).$ 

$$
\mathbf{Y}_{(n \times p)} = \begin{bmatrix}\nY_{111} & Y_{112} & Y_{113} & Y_{114} \\
Y_{121} & Y_{122} & Y_{123} & Y_{124} \\
\vdots & \vdots & \ddots & \vdots \\
Y_{1(11)1} & Y_{1(11)2} & Y_{1(11)3} & Y_{1(11)4} \\
\vdots & \vdots & \ddots & \vdots \\
Y_{211} & Y_{212} & Y_{213} & Y_{214} \\
Y_{221} & Y_{222} & Y_{223} & Y_{224} \\
\vdots & \vdots & \ddots & \vdots \\
Y_{2(16)1} & Y_{2(16)2} & Y_{2(16)3} & Y_{2(16)4}\n\end{bmatrix}
$$

**K ロ ▶ K 御 ▶ K 聖 ▶ K 聖 ▶ │ 聖 │ 約९०** 

# Suposições

- Suponha um conjunto de G populações independentes da qual retiramos G amostras de tamanho  $n_i$ ,  $i=1,...,G$ ,
- Por suposição, temos que  $\textbf{Y}_{ij} \sim \mathit{N}_\rho(\boldsymbol{\mu}_i, \boldsymbol{\Sigma}),$  em que i  $= 1, \, 2, ... ,$ G (grupo) e j = 1,2,..., $n_i$  (indivíduo). Notação:  $Y_{ijk}$  observação referente à condição de avaliação  $k$  do indivíduo  $i$  do grupo  $i$ .
- **Homocedasticidades:**  $\Sigma_1 = \Sigma_2 = ... = \Sigma_G = \Sigma$ . Além disso,  $\Sigma$  tem de ser não estruturada (variâncias e covariâncias livres).

# **Suposições**

Matriz de covariâncias não estruturada:  $\boldsymbol{\Sigma} = \mathit{Cov}(\boldsymbol{\mathsf{Y}}) =$  $\mathcal{E}[(\mathbf{Y}-\boldsymbol{\mu})(\mathbf{Y}-\boldsymbol{\mu})^{\prime}]=\mathcal{E}(\mathbf{Y}\mathbf{Y}^{\prime})-\boldsymbol{\mu}\boldsymbol{\mu}^{\prime}=$  $\sqrt{ }$  $\begin{array}{c} \hline \end{array}$  $\sigma_1^2$   $\sigma_{12}$  ...  $\sigma_{1p}$  $\sigma_{12}$   $\sigma_2^2$  ...  $\sigma_{2p}$ . . . . . . . . . . . .  $\sigma_{1p}$   $\sigma_{2p}$  ...  $\sigma_p^2$ 1 

- Os dados têm de ser balanceados (em relação às condições de avaliação) e completos (podem ser regulares ou irregulares).
- Assim, temos a seguinte matriz de dados ( $n=\sum_{i=1}^G n_i)$ :

$$
P_{121} \quad Y_{112} \quad \dots \quad Y_{11p}
$$
\n
$$
\vdots \quad \vdots \quad \ddots \quad \vdots
$$
\n
$$
Y_{1n_1} \quad Y_{1n_12} \quad \dots \quad Y_{1n_p}
$$
\n
$$
\vdots \quad \vdots \quad \ddots \quad \vdots
$$
\n
$$
Y_{1n_1} \quad Y_{1n_12} \quad \dots \quad Y_{1n_1p}
$$
\n
$$
Y_{211} \quad Y_{212} \quad \dots \quad Y_{21p}
$$
\n
$$
Y_{221} \quad Y_{222} \quad \dots \quad Y_{22p}
$$
\n
$$
\vdots \quad \vdots \quad \vdots \quad \vdots
$$
\n
$$
Y_{2n_2} \quad Y_{2n_2} \quad \dots \quad Y_{2n_p}
$$
\n
$$
---------------
$$
\n
$$
\vdots \quad \vdots \quad \vdots \quad \vdots
$$
\n
$$
---------------
$$
\n
$$
Y_{G11} \quad Y_{G12} \quad \dots \quad Y_{G1p}
$$
\n
$$
Y_{G21} \quad Y_{G22} \quad \dots \quad Y_{G2p}
$$
\n
$$
\vdots \quad \vdots \quad \vdots \quad \vdots
$$
\n
$$
Y_{Gn_1} \quad Y_{Gn_2} \quad \dots \quad Y_{Gn_p}
$$

**Kロト K部ト K差ト K差トー 差し のなび** 

 $Y_{(n)}$ 

Prof. Caio Azevedo

**Queremos testar** 

 $H_0$ :  $\mu_1 = \mu_2 = ... = \mu_G$  vs  $H_1$ : pelo menos uma diferença.

- Uma abordagem: análise de variância multivariada (MANOVA).
- Comparar médias atráves do estudo da decomposição da matriz de variâncias-covariâncias total.
- Como resumir a informação das matrizes de covariâncias de interesse? Variâncias generalizadas.

## Modelo linear normal multivariado

$$
\mathbf{Y}_{(n\times p)} = \mathbf{X}_{(n\times q)} \mathbf{B}_{(q\times p)} + \xi_{(n\times p)}
$$

- $\mathbf{Y}_{(n\times p)}$ : matriz de dados
- $\mathbf{X}_{(n \times q)}$ : matriz de planejamento, conhecida e não-aleatória.
- ${\bf B}_{(q\times p)}$ : parâmetros de interesse , desconhecido e não aleatório.

K ロ ▶ K 倒 ▶ K 듣 ▶ K 듣 ▶ ...

 $QQQ$ 

œ.

**5** 
$$
\boldsymbol{\xi}_{(n \times p)}
$$
: matrix de resíduos,  $\boldsymbol{\xi}_{ij} \sim N_p(\mathbf{0}, \boldsymbol{\Sigma})$ .

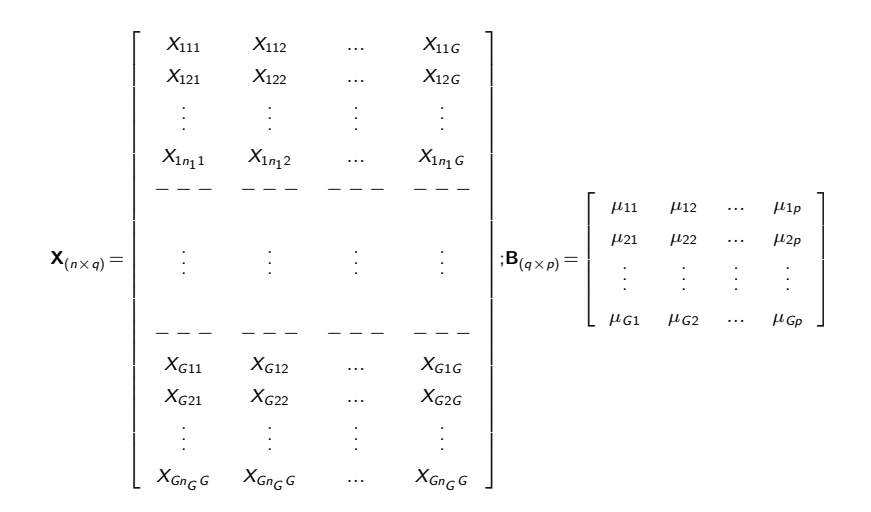

 $299$ メロメ メ御き メミメ メミメー 重

#### Prof. Caio Azevedo

$$
\begin{bmatrix}\n\xi_{111} & \xi_{112} & \cdots & \xi_{11p} \\
\xi_{121} & \xi_{122} & \cdots & \xi_{12p} \\
\vdots & \vdots & \ddots & \vdots \\
\xi_{1n_{1}1} & \xi_{1n_{1}2} & \cdots & \xi_{1n_{1}p} \\
-\cdots - - - - - - - - - - - - \\
\xi_{211} & \xi_{212} & \cdots & \xi_{21p} \\
\xi_{221} & \xi_{222} & \cdots & \xi_{22p} \\
\vdots & \vdots & \ddots & \vdots \\
\xi_{2n_{2}1} & \xi_{2n_{2}2} & \cdots & \xi_{2n_{2}p} \\
-\cdots - - - - - - - - - - - - - \\
\xi_{11} & \xi_{12} & \cdots & \xi_{2n_{2}p} \\
\vdots & \vdots & \ddots & \vdots \\
-\cdots - - - - - - - - - - - - - - - - - \\
\xi_{611} & \xi_{612} & \cdots & \xi_{61p} \\
\xi_{621} & \xi_{622} & \cdots & \xi_{62p} \\
\vdots & \vdots & \ddots & \vdots \\
\xi_{6n_{G}1} & \xi_{6n_{G}2} & \cdots & \xi_{6n_{GP}}\n\end{bmatrix}
$$

**Kロト K部ト K差ト K差トー 差し のなび** 

 $\xi_{(n\times n)}$ 

Prof. Caio Azevedo

## Nosso exemplo:

**Temos:**  $G = 2$ ,  $p = 4$ ,  $n_1 = 11$ ,  $n_2 = 16$ , (2 grupos, quatro instantes, 11 e 16 indivíduos por grupo, respectivamente).

 $298$ 

œ.

メロト メ母 トメ ミトメ ミトン

- **Modelar** as médias.
- $\blacksquare$  Y<sub>(27×4)</sub>.

# Nosso exemplo: parametrização de médias

■ 
$$
\mathbf{X} = \begin{bmatrix} \mathbf{1}_{(11\times1)} & \mathbf{0}_{(11\times1)} \\ \mathbf{0}_{(16\times1)} & \mathbf{1}_{(16\times1)} \end{bmatrix}
$$
  
\n■  $\mathbf{B} = \begin{bmatrix} \mu_{11} & \mu_{12} & \mu_{13} & \mu_{14} \\ \mu_{21} & \mu_{22} & \mu_{23} & \mu_{24} \\ \mu_{ip} : \text{meédia da distância na condição de avaliação } p \text{ do grupo } i. \end{bmatrix}$ 

 $2QQ$ メロトメ 倒 トメ ミトメ ミトー 重

Nosso exemplo: parametrização casela de referência (grupo feminino):

 $2Q$ 

メロメ メ母メ メミメ メミメ

$$
\mathbf{X} = \begin{bmatrix} \mathbf{1}_{(11\times1)} & \mathbf{0}_{(11\times1)} \\ \mathbf{1}_{(16\times1)} & \mathbf{1}_{(16\times1)} \end{bmatrix}
$$
  

$$
\mathbf{B} = \begin{bmatrix} \mu_{11} & \mu_{12} & \mu_{13} & \mu_{14} \\ \alpha_{21} & \alpha_{22} & \alpha_{23} & \alpha_{24} \\ \vdots & \vdots & \ddots & \vdots \\ \mathbf{m} & \mu_{1p} \vdots & \text{middle a distância na condição de avaliação } p \text{ do grupo } 1 \end{bmatrix}
$$

(grupo de referência).

#### Decomposição da matriz de covariâncias total

Pode-se demonstrar que (fazendo  $\overline{\mathbf{Y}}_i = \frac{1}{n_i} \sum_{j=1}^{n_i} \mathbf{Y}_{ij}$ ):

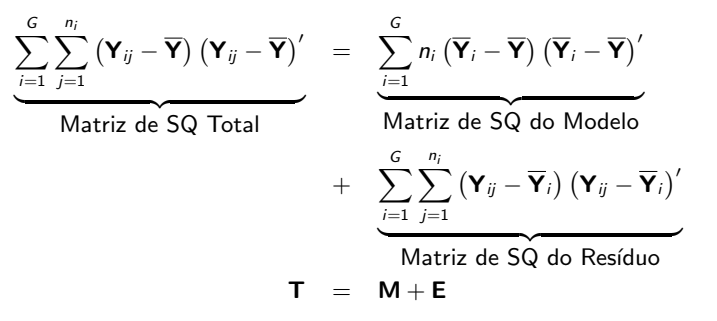

# Variância generalizada

- Seja  $\Sigma_{(p \times p)}$  uma matriz de covariâncias.
- $\blacksquare$  Variância generalizada  $\Sigma$  (resume a informação contida em  $\Sigma$ ).
- Suponha  $p = 2$ .
- Assim  $|\mathbf{\Sigma}| = \sigma_1^2 \sigma_2^2 \sigma_{11}^2 = \sigma_1^2 \sigma_2^2 \sigma_1^2 \sigma_2^2 \rho^2 = \sigma_1^2 \sigma_2^2 (1 \rho^2)$ .
- Estamos supondo que  $\Sigma_1 = \Sigma_2 = ... = \Sigma_G = \Sigma$  (teste de Box para igualdade de matrizes de covariâncias).

K ロ ▶ K 部 ▶ K 경 ▶ K 경 ▶ │ 경

 $QQQ$ 

#### As quatro estatísticas "tradicionais"

■ Sejam  $\lambda_1 \geq \lambda_2 \geq ... \geq \lambda_s$  os autovalores diferentes de zero da matriz  $\mathsf{E}^{-1}\mathsf{M}$ , em que  $s=min(p,G-1).$ Lambda de Wilkis :  $\prod_{n=1}^{s} \frac{1}{1+r}$  $i=1$  $\frac{1}{1 + \lambda_i} = \frac{|\mathsf{E}|}{|\mathsf{E} + \mathsf{I}|}$  $\frac{|E|}{|E + M|}$ . Traço de Pillai: $\sum_{n=1}^{s}$  $i=1$  $\lambda_i$  $\frac{\lambda_i}{1 + \lambda_i} = tr[\mathbf{M}(\mathbf{M} + \mathbf{E})^{-1}].$ Traço de Lawley-Hotelling:  $\sum_{i}^{s} \lambda_i^{-1} = tr[\mathbf{ME}^{-1}]$  $i=1$ Máxima raiz de Roy:  $\frac{\lambda_1}{1 + \lambda_1}$ 

メロメ (御) メミンスミンツ

 $\Omega$ 

- Quanto menor for o valor das estatística de Wilks e maior forem os valores das estatísticas de Pillai, Lawley-Hotelling e de Roy, mais evidências tem-se contra  $H_0$ .
- Existem aproximações pela distribuição  $F$ , para cada uma destas estatísticas (pesquisar).
- Observação:

$$
\frac{n_i - p}{(n_i - 1)p} n_i \left( \mathbf{Y}_{ij} - \overline{\mathbf{Y}}_i \right)' \left( \mathbf{S}_i^2 \right)^{-1} \left( \mathbf{Y}_{ij} - \overline{\mathbf{Y}}_i \right) \sim F_{(p, n_i - p)}, j = 1, ..., n_i, \text{ em}
$$
\n
$$
\text{que } \mathbf{S}_i^2 = \frac{1}{n_i - 1} \sum_{j=1}^{n_i} \left( \mathbf{Y}_i - \overline{\mathbf{Y}}_i \right) \left( \mathbf{Y}_i - \overline{\mathbf{Y}}_i \right)', i = 1, 2, 3, 4.
$$

#### Teste para verificar a homocedasticidade

Queremos testar se  $H_0$  :  $\Sigma_1 = ... = \Sigma_G$  vs

 $H_1$ : há pelo menos uma diferença.

 $\blacksquare$  A estatística do t.r.v é tal que (exercício):

$$
\Lambda \propto \prod_{i=1}^{G} \left[ \frac{|\mathbf{S}_i^2|}{|\mathbf{S}_P^2|} \right]^{(n_i-1)/2}
$$
  

$$
\mathbf{S}_P^2 = \frac{1}{\sum_{i=1}^{G} (n_i-1)} \left[ \sum_{i=1}^{G} (n_i-1) \mathbf{S}_i^2 \right]; \mathbf{S}_i = \frac{1}{n_i-1} \sum_{j=1}^{n_i} (\overline{\mathbf{X}}_i - \mathbf{X}_{ij}) (\overline{\mathbf{X}}_i - \mathbf{X}_{ij})'
$$

- Sob  $H_0$ ,  $-2\ln\Lambda\approx \chi_{(\nu)}^2$ , em que  $\nu=(\textsf{G}-1)\rho(\rho+1)/2.$
- Correção proposta por Box para melhorar a performance da estatística acima é:

$$
Q_B = (1 - u)(-2 \ln \Lambda) =
$$
  
=  $(1 - u) \left\{ \left[ \sum_{i=1}^{G} (n_i - 1) \right] \ln |\mathbf{S}_P^2| - \sum_{i=1}^{G} \left[ (n_i - 1) \ln |\mathbf{S}_i^2| \right] \right\}$ 

メロメ メ母メ メミメ メミメー

造

<span id="page-19-0"></span> $200$ 

em que

\n
$$
u = \left[ \sum_{i=1}^{G} \frac{1}{n_i - 1} - \frac{1}{\sum_{i=1}^{G} (n_i - 1)} \right] \left[ \frac{2p^2 + 3p - 1}{6(p+1)(g-1)} \right]
$$
\nBob  $H_0$ ,  $Q_B \approx \chi^2_{(\nu)}$ .

Prof. Caio Azevedo

# Teste para verificar a homocedasticidade

- Resultados:  $q_{B(calc)} = 17, 33(0, 0673)$ .
- $\blacksquare$  Estimativas das matrizes de covariâncias:

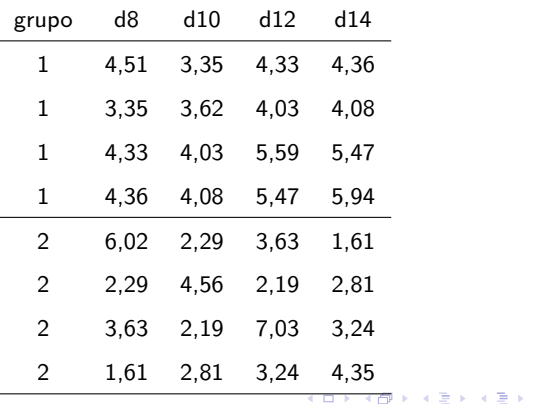

重

<span id="page-20-0"></span> $2Q$ 

# Gráficos de quantis-quantis com envelope (feminino)

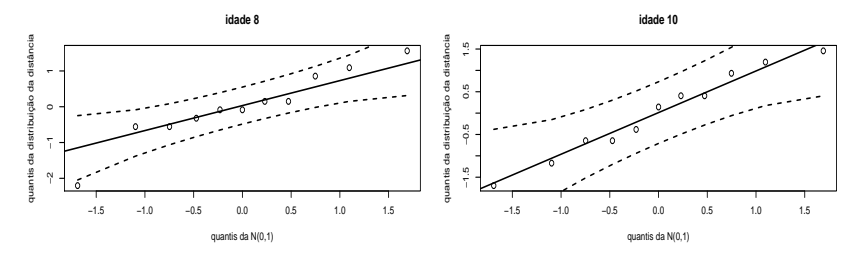

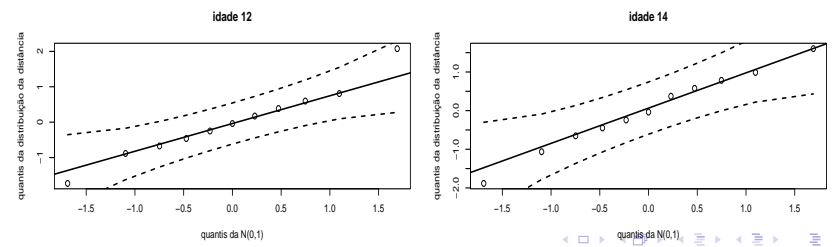

<span id="page-21-0"></span> $299$ 

Prof. Caio Azevedo

# Gráficos de quantis-quantis com envelope (masculino)

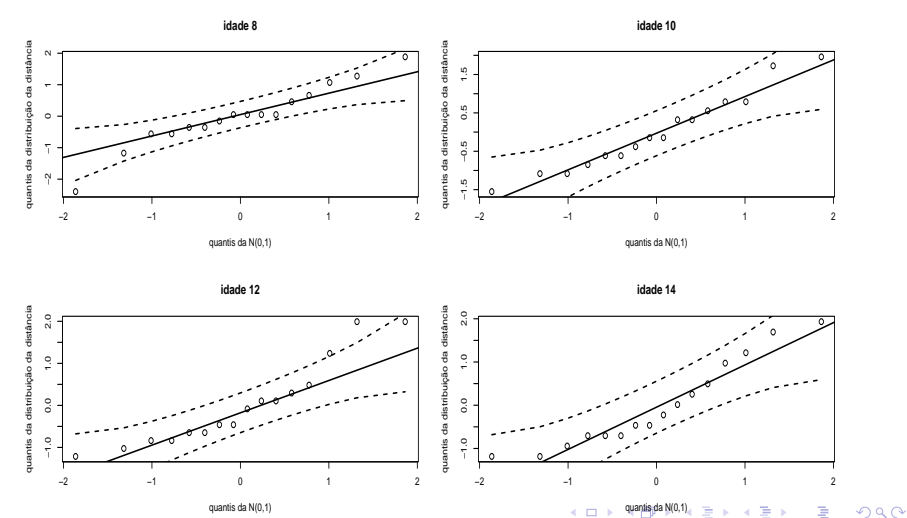

<span id="page-22-0"></span>quantis da N(0,1)

Prof. Caio Azevedo

# Gráficos de quantis-quantis para a forma quadrática

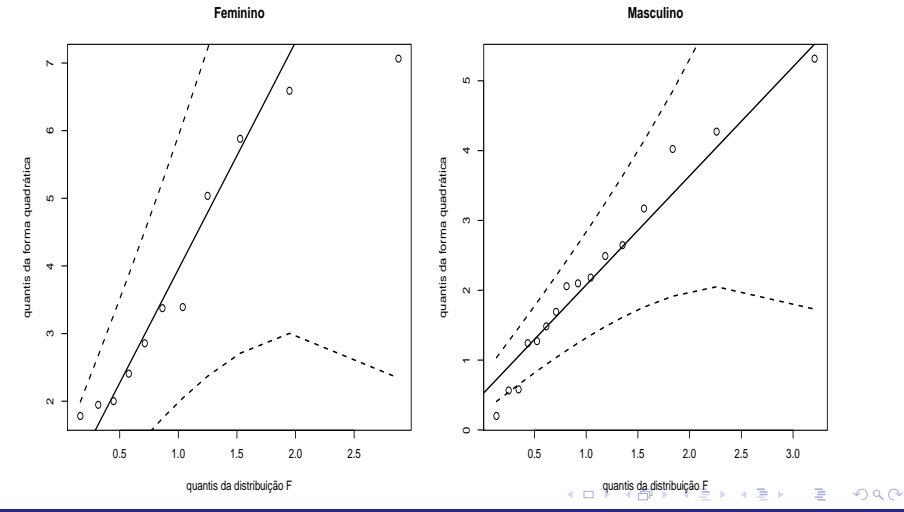

<span id="page-23-0"></span>Prof. Caio Azevedo

# Estatísticas

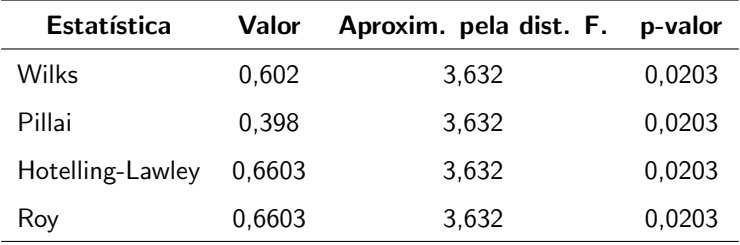

A igualdade simultânea dos vetores de médias é rejeitada (marginalmente), para cada uma das estatísticas. Como realizar outras comparações de interesse?

 $QQQ$ 

<span id="page-24-0"></span>э

メロメ (御) メミンメミン

## Anova para cada variável

- Idade de 8 anos:  $f = 3,451$  (0,0751).
- I Idade de 10 anos:  $f = 3,914$  (0,0600).
- Idade de 12 anos:  $f = 6,973$  (0,0141).
- <span id="page-25-0"></span>**Idade de 14 anos:**  $f = 14,918$  (0,0008).

#### Forma vetorial

Considere novamente o modelo:  $\mathbf{Y}_{(n \times p)} = \mathbf{X}_{(n \times q)} \mathbf{B}_{(q \times p)} + \xi_{(n \times p)}$ . Assim, note que:

$$
\mathbf{Y}'_{(p \times n)} = \mathbf{B}'_{(p \times q)} \mathbf{X}'_{(q \times n)} + \xi'_{(p \times n)}
$$
  
\n
$$
vec(\mathbf{Y}) = (\mathbf{X}_{(n \times q)} \otimes \mathbf{I}_p) vec(\mathbf{B}') + vec(\xi')
$$
  
\n
$$
\mathbf{Y}^*_{(np \times 1)} = \mathbf{X}^*_{(np \times pq)} \beta_{(pq \times 1)} + \xi^*_{(np \times 1)}
$$

pois  $vec(\mathbf{ABC}) = (\mathbf{C}' \otimes \mathbf{A})vec(\mathbf{B})$ .

Note, assim, que as observações dos indivíduos foram concatenadas (uma abaixo da outra), nos vetores  $Y^* \in \xi^*$ [.](#page-25-0)

 $\Omega$ 

- Portanto, temos que  $\mathsf{Y}^{*}\sim N_{\rho n}(\mathsf{X}^{*}\beta, \mathsf{\Sigma}^{*})$ , em que  $\mathsf{\Sigma}^{*}=\mathsf{I}_{n}\otimes\mathsf{\Sigma}_{(\rho\times\rho)}$
- O estimador de mínimos quadrados generalizados de  $\beta$  é obtido minimizando-se

$$
(\mathbf{Y}^* - \mathbf{X}^* \boldsymbol{\beta})' \mathbf{\Sigma}^{*-1} (\mathbf{Y}^* - \mathbf{X}^* \boldsymbol{\beta}).
$$
  
• O que implica que  $\hat{\boldsymbol{\beta}} = (\mathbf{X}^{*'} \mathbf{\Sigma}^{*-1} \mathbf{X}^*)^{-1} \mathbf{X}^{*'} \mathbf{\Sigma}^{*-1} \mathbf{Y}^*$ 

#### **Note que**

$$
\widehat{\boldsymbol{\beta}} = [(\mathbf{X} \otimes \mathbf{I})' (\mathbf{I} \otimes \mathbf{\Sigma})^{-1} (\mathbf{X} \otimes \mathbf{I})]^{-1} (\mathbf{X} \otimes \mathbf{I})' (\mathbf{I} \otimes \mathbf{\Sigma})^{-1} \mathbf{Y}^*
$$
\n
$$
= [(\mathbf{X}'\mathbf{X} \otimes \mathbf{\Sigma}^{-1})]^{-1} [\mathbf{X}' \otimes \mathbf{\Sigma}^{-1}] \mathbf{Y}^*
$$
\n
$$
= [(\mathbf{X}'\mathbf{X})^{-1} \mathbf{X}' \otimes \mathbf{I}] \mathbf{Y}^*
$$
\n
$$
= \mathbf{A}\mathbf{Y}^*
$$
\n(1)

Por outro lado, temos que  $\mathcal{E}(\widehat{\boldsymbol{\beta}})=\left[\left(\mathbf{X}'\mathbf{X}\right)^{-1}\mathbf{X}'\otimes\mathbf{I}\right]\left[\mathbf{X}\otimes\mathbf{I}\right]\boldsymbol{\beta}=\boldsymbol{\beta}.$ 

$$
\blacksquare
$$
 Além disso,

$$
\text{Cov}(\widehat{\boldsymbol{\beta}}) = \left[ \left( \mathbf{X}' \mathbf{X} \right)^{-1} \mathbf{X}' \otimes \mathbf{I} \right] \left[ \mathbf{I} \otimes \mathbf{\Sigma} \right] \left[ \mathbf{X} \left( \mathbf{X} \mathbf{X}' \right)^{-1} \otimes \mathbf{I} \right] = \left( \mathbf{X}' \mathbf{X} \right)^{-1} \otimes \mathbf{\Sigma}
$$

Prof. Caio Azevedo [Modelo normal linear multivariado](#page-0-0)

**Logo**, 
$$
\hat{\boldsymbol{\beta}} \sim N_{pq}(\boldsymbol{\beta}, \boldsymbol{\Sigma}_{\boldsymbol{\beta}})
$$
, em que  $\boldsymbol{\Sigma}_{\boldsymbol{\beta}} = (\mathbf{X}'\mathbf{X})^{-1} \otimes \boldsymbol{\Sigma}$ .

**Portanto, se Σ** for conhecido (e consequentemente,  $\Sigma$ <sub>β</sub>), então

$$
\left(\widehat{\boldsymbol{\beta}}-\boldsymbol{\beta}\right)'(\boldsymbol{\Sigma}_{\boldsymbol{\beta}})^{-1}\left(\widehat{\boldsymbol{\beta}}-\boldsymbol{\beta}\right)\sim\chi_{(\boldsymbol{q}\boldsymbol{\rho})}^2
$$

De modo semelhante ao caso univariado, a grande maioria das hipóteses de interesse, podem ser escritas na forma

$$
H_0: \mathbf{C}_{(r \times q)} \mathbf{B}_{(q \times p)} \mathbf{U}_{(p \times s)} = \mathbf{M}_{(r \times s)} \text{ vs } H_1: \mathbf{CBU} \neq \mathbf{M}
$$

メロメ (御) メミン メミン

 $\Omega$ 

em que  $r \leq q$  e  $s \leq p$ .

Note agora que  $H_0: \mathbf{U}'\mathbf{B}'\mathbf{C}' = \mathbf{M}'$  e, assim, temos que:  $\text{vec}(\mathbf{U}'\mathbf{B}'\mathbf{C}') - \text{vec}(\mathbf{M}')$  ${\overline {\bf M}^*}$  $= (C \otimes U')$  ${\sf C}^*$  $\beta - M^* = C^* \beta - M^*$ . Logo,  $\widehat{\boldsymbol{\theta}} = \mathsf{C}^*\widehat{\boldsymbol{\beta}} - \mathsf{M}^* \sim N_{\mathsf{rs}}\left(\mathsf{C}^*\boldsymbol{\beta} - \mathsf{M}, \mathsf{C}^*\boldsymbol{\Sigma}_{\boldsymbol{\beta}}\mathsf{C}^{*'}\right).$ Se  $\mathbf{\Sigma}_{\beta}$  for conhecido, e fazendo  $\boldsymbol{\theta} = \mathbf{C}^*\boldsymbol{\beta} - \mathbf{M}^*$ , temos que, sob  $H_0$ 

$$
\widehat{\boldsymbol{\theta}}'\left(\mathbf{C}^*\boldsymbol{\Sigma}_{\boldsymbol{\beta}}\mathbf{C}^{*'}\right)^{-1}\widehat{\boldsymbol{\theta}}\sim \chi^2_{(\mathsf{rs})}
$$

- **■** Considere, então, que  $\hat{\Sigma}$  é um estimador consistente de  $\Sigma$ , logo  $\widehat{\boldsymbol{\Sigma}}_{\boldsymbol{\beta}} = \left(\mathsf{X}'\mathsf{X}\right)^{-1}\otimes \widehat{\boldsymbol{\Sigma}}$  o será para  $\boldsymbol{\Sigma}_{\boldsymbol{\beta}}.$
- Assim, por Slutsky,

$$
Q = \widehat{\boldsymbol{\theta}}' \left( \mathbf{C}^* \widehat{\boldsymbol{\Sigma}}_{\boldsymbol{\beta}} \mathbf{C}^{*'} \right)^{-1} \widehat{\boldsymbol{\theta}} \xrightarrow[n \to \infty]{D} \chi^2_{(rs,\delta)}
$$

em que

$$
\delta = (\mathbf{C}^*\boldsymbol{\beta} - \mathbf{M}^*)' (\mathbf{C}^*\mathbf{\Sigma}_{\boldsymbol{\beta}}\mathbf{C}^*)^{-1} (\mathbf{C}^*\boldsymbol{\beta} - \mathbf{M}^*).
$$
  
Mas, sob  $H_0$  tem-se que  $\delta = 0$ .

- Nível descritivo:  $P(Q>q_{calc}|H_0)$ , em que  $Q\approx\chi^2_{(\mathsf{rs})^{\tau}}$  para n suficientemente grande e  $q_{calc}$  é o valor calculado da estatística Q.
- Função poder:  $P(Q>q_c|H_1,\alpha)$ , em que  $Q\approx\chi^2_{(rs)}$  para n suficientemente grande e  $q_c$  é o valor crítico para um dado  $\alpha$  (nível de significância).
- Assim, o poder estimado do teste é dado por:  $P(\tilde{Q} > q_c | H_1, \alpha)$ , em que  $\widetilde{Q} \approx \chi^2_{\overline{Q}}$  $\frac{2}{(rs,\widetilde{\delta})}$  para n suficientemente grande e  $q_c$  é o valor crítico para um dado  $\alpha$  (nível de significância) e  $\widetilde{\delta}=\left(\mathsf{C}^*\widetilde{\boldsymbol{\beta}}-\mathsf{M}^*\right)'\left(\mathsf{C}^*\widetilde{\boldsymbol{\Sigma}}_{\boldsymbol{\beta}}\mathsf{C}^{*'}\right)^{-1}\left(\mathsf{C}^*\widetilde{\boldsymbol{\beta}}-\mathsf{M}^*\right)$ e " $\widetilde{~~}$ " representa a

イロト イ部 トメ ミト メ ミト

つのへ

respectiva estimativa.

## Igualdade entre as médias por gênero em cada tempo

#### Hipóteses:

- $(1)H_0$  :  $\mu_{11} = \mu_{21}$ .
- $(2)H_0: \mu_{12} = \mu_{22}.$

$$
\blacksquare(3)H_0: \mu_{13}=\mu_{23}.
$$

 $(4)H_0$  :  $\mu_{14} = \mu_{24}$ .

■ Para todas as hipóteses (como estamos usando a parametrização casela de referência) temos que  $\boldsymbol{\mathsf{M}}=0_{(1\times1)}$  e  $\boldsymbol{\mathsf{C}}=\left[\begin{array}{cc} 0 & 1\end{array}\right]$ . Note que CB  $= \left[ \begin{array}{ccc} \alpha_{21} & \alpha_{22} & \alpha_{23} & \alpha_{24} \end{array} \right]$ .

## Igualdade entre as médias por gênero em cada tempo

 $QQ$ 

イロト イ母 トイヨ トイヨト

#### ■ Assim

■ (1)U' = 
$$
\begin{bmatrix} 1 & 0 & 0 & 0 \\ 0 & 1 & 0 & 0 \\ 0 & 0 & 1 & 0 \\ 0 & 0 & 1 & 0 \end{bmatrix}
$$
  
= (3)U' = 
$$
\begin{bmatrix} 0 & 0 & 1 & 0 \\ 0 & 0 & 1 & 0 \\ 0 & 0 & 0 & 1 \end{bmatrix}
$$

**Resultados** 

- $(1)$   $q_{calc} = 3,45(0,0632)$ .
- $(Q)$   $q_{calc} = 3,91(0,0479)$ .
- (3)  $q_{calc} = 6,97(0,0083)$ .
- (4)  $q_{calc} = 14, 92 \div 0, 0001$ .

## Igualdade entre as médias de idades consecutivas por

 $QQ$ 

イロト イ母 トイヨ トイヨト

# gênero

Hipóteses (gênero feminino):

$$
(1)H_0: \mu_{11}=\mu_{12}.
$$

$$
(2)H_0: \mu_{12}=\mu_{13}.
$$

■ (3) $H_0$  :  $\mu_{13} = \mu_{14}$ .

Hipóteses (gênero masculino):

$$
(1)H_0: \mu_{21}=\mu_{22}.
$$

$$
(2)H_0: \mu_{22}=\mu_{23}.
$$

■ (3) 
$$
H_0
$$
 :  $\mu_{23} = \mu_{24}$ .

Em todos os casos  $\mathsf{M}=0$ ,  $\mathsf{CB}=\left[\begin{array}{cc} 1 & 0 \end{array}\right]$  (gênero feminino) e  $\textsf{CB} = \left[\begin{array}{cc} 1 & 1 \end{array}\right]$  (gênero masculino).

 $QQQ$ 

造

メロト メ母 トメ ミトメ ミトン

Além disso,

■ (1)U' = 
$$
\begin{bmatrix} 1 & -1 & 0 & 0 \\ 0 & 1 & -1 & 0 \\ 0 & 0 & 1 & -1 \end{bmatrix}
$$
  
= (3)U' = 
$$
\begin{bmatrix} 0 & 0 & 1 & -1 \\ 0 & 0 & 1 & -1 \end{bmatrix}
$$

- Resultados (gênero feminino)
	- (1)  $q_{calc} = 2,89(0,0894)$ .
	- $(2)$   $q_{calc} = 1, 71(0, 1904).$
	- (3)  $q_{calc} = 3,46(0,0629)$ .
- Resultados (gênero masculino)

$$
(1) q_{calc} = 3,38(0,0662).
$$

- (2)  $q_{calc} = 12, 15(< 0, 0001)$ .
- (3)  $q_{calc} = 15,41 \leq 0,0001$ .

 $298$ 

<span id="page-37-0"></span>÷

メロト メ母 トメ ミトメ ミトン